### Speeding up Python using Cython

Rolf Boomgaarden · Thiemo Gries · Florian Letsch

Universität Hamburg

November 28th, 2013

KO K K Ø K K E K K E K V K K K K K K K K K

### What is Cython?

- $\triangleright$  Compiler, compiles Python-like code to C-code
- $\triangleright$  Code is still executed in the Python runtime environment
- $\triangleright$  But is compiled to native machine code instead of Python bytecode
- $\triangleright$  Can result in more speed and easy wrapping of C libraries

K ロ ▶ K 個 ▶ K 할 ▶ K 할 ▶ 이 할 → 9 Q Q →

first approach

- $\triangleright$  Write a helloworld.pyx source file
	- 1 **print** "Hello␣World"
- $\triangleright$  Run the Cython compiler to generate a C file
	- \$ cython helloworld.pyx
- $\triangleright$  Run a C compiler to generate a compiled library
	- 1 \$ gcc [...] -o helloworld.so helloworld.c
- $\triangleright$  Run the Python interpreter and import the module

 $\mathbf{A} \equiv \mathbf{A} + \mathbf{A} + \mathbf{B} + \mathbf{A} + \mathbf{B} + \mathbf{A} + \mathbf{B} + \mathbf{A} + \mathbf{B} + \mathbf{A} + \mathbf{B} + \mathbf{A} + \mathbf{B} + \mathbf{A} + \mathbf{B} + \mathbf{A} + \mathbf{B} + \mathbf{A} + \mathbf{B} + \mathbf{A} + \mathbf{B} + \mathbf{A} + \mathbf{B} + \mathbf{A} + \mathbf{B} + \mathbf{A} + \mathbf{B} + \mathbf{A} + \mathbf{B} + \mathbf{A} + \math$ 

 $QQ$ 

- 1 >>> **import** helloworld
- Hello World

first approach

- $\triangleright$  Write a helloworld.pyx source file
	- 1 **print** "Hello␣World"
- $\triangleright$  Run the Cython compiler to generate a C file
	- \$ cython helloworld.pyx
- $\triangleright$  Run a C compiler to generate a compiled library
	- 1 \$ gcc [...] -o helloworld.so helloworld.c
- Run the Python interpreter and import the module

**KOD KAR KED KED E YOUN** 

- 1 >>> **import** helloworld
- Hello World

second approach

- $\triangleright$  Write a helloworld.pyx source file
- $\triangleright$  Write a setup.py file with compile information

```
1 from distutils.core import setup
  2 from Cython.Build import cythonize
3
\frac{4}{5} setup(
       ext_modeles = cythonize("helloworld.pyx")6
```
- $\blacktriangleright$  Let Python compile the file
	- \$ python setup.py build\_ext --inplace
- $\triangleright$  Run the Python interpreter and import the module

**KORKARYKERKER POLO** 

second approach

- $\triangleright$  Write a helloworld.pyx source file
- $\triangleright$  Write a setup.py file with compile information

```
1 from distutils.core import setup
  2 from Cython.Build import cythonize
3
\frac{4}{5} setup(
       ext_modeles = cythonize("helloworld.pyx")6
```
- $\blacktriangleright$  Let Python compile the file
	- 1 \$ python setup.py build\_ext --inplace
- $\triangleright$  Run the Python interpreter and import the module

**KORK EXTERNE PROVIDE** 

third approach: pyximport

- $\triangleright$  Write a helloworld.pyx source file
- $\blacktriangleright$  Use Pyximport
	- 1 >>> **import** pyximport; pyximport.install()

K ロ ▶ K 個 ▶ K 할 ▶ K 할 ▶ 이 할 → 이익 @

- 2 >>> **import** helloworld
- 3 Hello World

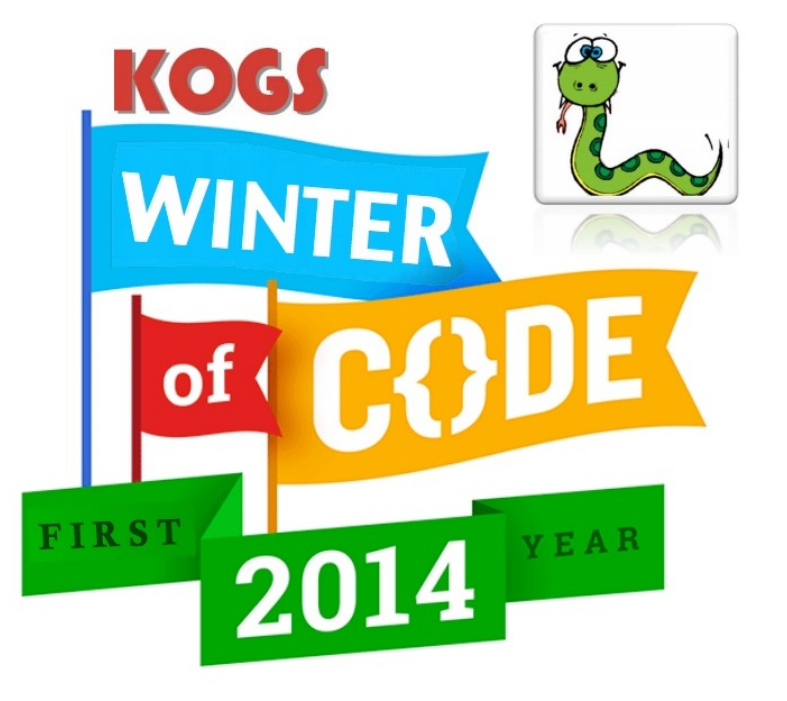

# Pure Python

 $\frac{2}{3}$ 

5

 $\circ$ 

11

15

```
1 import numpy as np
 \begin{array}{c|c}\n3 & \text{def } my\_add(a, b):\n4 & (. \ . \ . \end{array}( \ldots ) # validate parameter
 6 dtype = a.dtype<br>
\frac{7}{7} height = a.shab7 height = a.shape[0]<br>8 width = a.shape[1]
          width = a.shape[1]10 result = np.zeros((height, width), dtype=dtype)
12 for y in range(height):<br>13 for x in range(widt)
               for x in range(width):
14 result[y, x] = a[y, x] + b[y, x]16 return result
```
Listing 1: add1.py

**KORK ERKER ADA ADA KORA** 

# Pure Python

 $\frac{2}{3}$ 

5

 $\circ$ 

11

15

```
1 import numpy as np
 \begin{array}{c|c}\n3 & \text{def } my\_add(a, b):\n4 & (. \ . \ . \end{array}( \ldots ) # validate parameter
 6 dtype = a.dtype<br>
\frac{7}{7} height = a.shab7 height = a.shape[0]<br>8 width = a.shape[1]
         width = a.shape[1]10 result = np.zeros((height, width), dtype=dtype)
12 for y in range(height):
13 for x in range(width):
14 result[y, x] = a[y, x] + b[y, x]16 return result
```
Listing 1: add1.py

**KORK ERKER ADA ADA KORA** 

### Python run through Cython

 $\frac{2}{3}$ 

5

 $\circ$ 

11

15

```
1 import numpy as np
 \begin{array}{c|c} 3 & \text{def } my\_add(a, b): \\ 4 & (. \ . \ . \end{array}( \ldots ) # validate parameter
 6 dtype = a.dtype<br>
\frac{7}{7} height = a.shab7 height = a.shape[0]<br>8 width = a.shape[1]
         width = a.shape[1]10 result = np.zeros((height, width), dtype=dtype)
12 for y in range(height):
13 for x in range(width):
14 result[y, x] = a[y, x] + b[y, x]16 return result
```
Listing 2: add2.pyx

**KORK ERKER ADA ADA KORA** 

### Python run through Cython

 $\frac{2}{3}$ 

5

 $\circ$ 

11

15

```
1 import numpy as np
 \begin{array}{c|c} 3 & \text{def } my\_add(a, b): \\ 4 & (. \ . \ . \end{array}( \ldots ) # validate parameter
 6 dtype = a.dtype<br>
\frac{7}{7} height = a.shab7 height = a.shape[0]<br>8 width = a.shape[1]
         width = a.shape[1]10 result = np.zeros((height, width), dtype=dtype)
12 for y in range(height):
13 for x in range(width):
14 result[y, x] = a[y, x] + b[y, x]16 return result
```
Listing 2: add2.pyx

**KORK ERKER ADA ADA KORA** 

# Cython: Adding types

 $\frac{2}{3}$ 

5

8

12

17

```
1 import numpy as np; cimport numpy as np
    DTYPE = np.uint84 ctypedef np.uint8_t DTYPE_t
 6 \det my_add(np.ndarray a, np.ndarray b):<br>7 \ldots) # validate parameter
         ( \ldots ) # validate parameter
9 cdef int height = a \cdot shape[0]<br>10 cdef int width = a \cdot shape[1]10 cdef int width = a.shape[1]<br>11 cdef np.ndarrav result = np
        cdef np.ndarray result = np.zeros((height, width), dtype=DTYPE)
13 cdef int x, y
14 for y in range(height):
15 for x in range(width):
16 result[y,x] = a[y,x] + b[y,x]18 return result
```
Listing 3: add3.pyx

**KORK EXTERNE PROVIDE** 

# Cython: Adding types

 $\frac{2}{3}$ 

5

8

12

17

```
1 import numpy as np; cimport numpy as np
    DTYPE = np.uint84 ctypedef np.uint8_t DTYPE_t
6 \det my_add(np.ndarray a, np.ndarray b):<br>7 \ldots) # validate parameter
        ( \ldots ) # validate parameter
        cdef int height = a.shape[0]10 cdef int width = a \cdot shape[1]<br>11 cdef np. ndarray result = np
        cdef np.ndarray result = np.zeros((height, width), dtype=DTYPE)
13 cdef int x, y
14 for y in range(height):
15 for x in range(width):
16 result[y,x] = a[y,x] + b[y,x]18 return result
```
Listing 3: add3.pyx

**KORK EXTERNE PROVIDE** 

# Cython: Efficient indexing

 $\frac{2}{3}$ 

5

8

12

17

```
1 import numpy as np; cimport numpy as np
   DTYPE = np.uint84 ctypedef np.uint8_t DTYPE_t
6 def my_add(np.ndarray[DTYPE_t,ndim=2] a, np.ndarray[DTYPE_t,ndim=2] b):
       ( \ldots ) # validate parameter
9 cdef int height = a.shape[0]
10 cdef int width = a.shape[1]
11 | cdef np.ndarray[DTYPE_t, ndim=2] result = np.zeros((height, width),
            dtype=DTYPE)
13 cdef int x, y
14 for y in range(height):
15 for x in range(width):
16 result[y,x] = a[y,x] + b[y,x]18 return result
```
#### Listing 4: add4.pyx

**KORK EXTERNE PROVIDE** 

Time: 1.249 seconds (2048x2048, 100x)

# Cython: Efficient indexing

 $\frac{2}{3}$ 

5

8

12

17

```
1 import numpy as np; cimport numpy as np
   DTYPE = np.utilnt84 ctypedef np.uint8_t DTYPE t
6 def my_add(np.ndarray[DTYPE_t,ndim=2] a, np.ndarray[DTYPE_t,ndim=2] b):
       ( \ldots ) # validate parameter
9 cdef int height = a.shape[0]
10 cdef int width = a.shape[1]
11 | cdef np.ndarray[DTYPE_t, ndim=2] result = np.zeros((height, width),
            dtype=DTYPE)
13 cdef int x, y
14 for y in range(height):
15 for x in range(width):
16 result[y,x] = a[y,x] + b[y,x]18 return result
```
Listing 4: add4.pyx

**KORK EXTERNE PROVIDE** 

<span id="page-15-0"></span>Time: 1.249 seconds (2048x2048, 100x)

# Cython: Don't check boundaries

 $\frac{2}{3}$ 

5

 $\cup$ 

13

18

```
1 import numpy as np; cimport numpy as np; cimport cython
 3 DTYPE = np.uint8<br>4 ctypedef np.uint3
    4 ctypedef np.uint8_t DTYPE_t
 \begin{array}{c|c} 6 & \text{Qcython.boundscheck(False)} \\ \hline 7 & \text{def} & \text{my add(nn.ndarravIDTYP)} \end{array}7 def my_add(np.ndarray[DTYPE_t,ndim=2] a, np.ndarray[DTYPE_t,ndim=2] b):
 8 (...) # validate parameter
10 cdef int height = a.shape[0]
11 cdef int width = a.shape[1]<br>12 cdef np. ndarray [DTYPE t. nd
         12 cdef np.ndarray[DTYPE_t, ndim=2] result = np.zeros((height, width),
                dtype=DTYPE)
14 cdef int x, y
15 for y in range(height):
16 for x in range(width):
17 result[y, x] = a[y, x] + b[y, x]19 return result
```
#### Listing 5: add5.pyx

<span id="page-16-0"></span>Time: 1.086 seconds (2048x2048, 100[x\)](#page-15-0)

# Cython: Don't check boundaries

 $\frac{2}{3}$ 

5

 $\cup$ 

13

18

```
1 import numpy as np; cimport numpy as np; cimport cython
 3 DTYPE = np.uint8<br>4 ctypedef np.uint
    4 ctypedef np.uint8_t DTYPE_t
 \begin{array}{c|c} 6 & \text{Qcython.boundscheck(False)} \\ \hline 7 & \text{def} & \text{my add(nn.ndarravIDTYP)} \end{array}7 def my_add(np.ndarray[DTYPE_t,ndim=2] a, np.ndarray[DTYPE_t,ndim=2] b):
 8 (...) # validate parameter
10 cdef int height = a.shape[0]
11 cdef int width = a.shape[1]<br>12 cdef np. ndarray [DTYPE t. nd
         cdef np.ndarray[DTYPE_t, ndim=2] result = np.zeros((height, width),
               dtype=DTYPE)
14 cdef int x, y
15 for y in range(height):
16 for x in range(width):
17 result[y, x] = a[y, x] + b[y, x]19 return result
                                  Listing 5: add5.pyx
```
Time: 1.086 seconds (2048x2048, 100[x\)](#page-16-0)

# Obtaining speedup

- $\blacktriangleright$  Static typing
- $\triangleright$  Access data buffer directly at C level

K ロ ▶ K @ ▶ K 할 ▶ K 할 ▶ | 할 | © 9 Q @

 $\blacktriangleright$  Cython gimmicks

# Conclusion

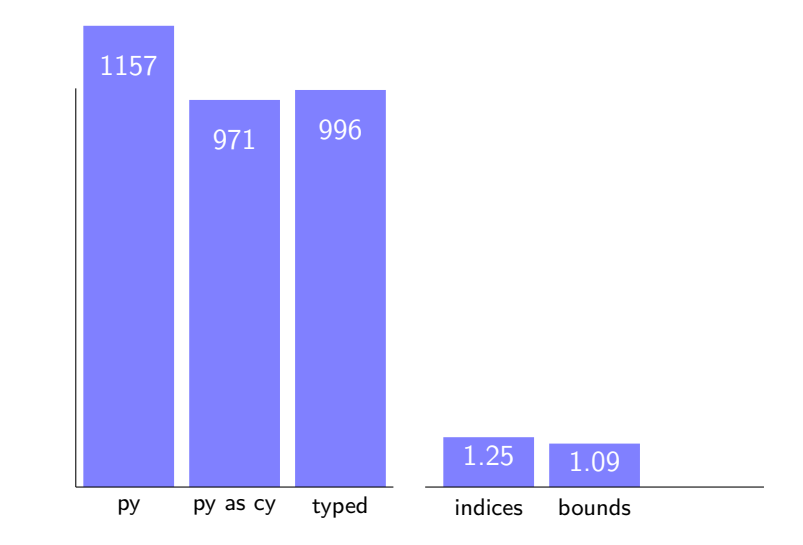

**Kロトメ部トメミトメミト ミニのQC** 

### Conclusion

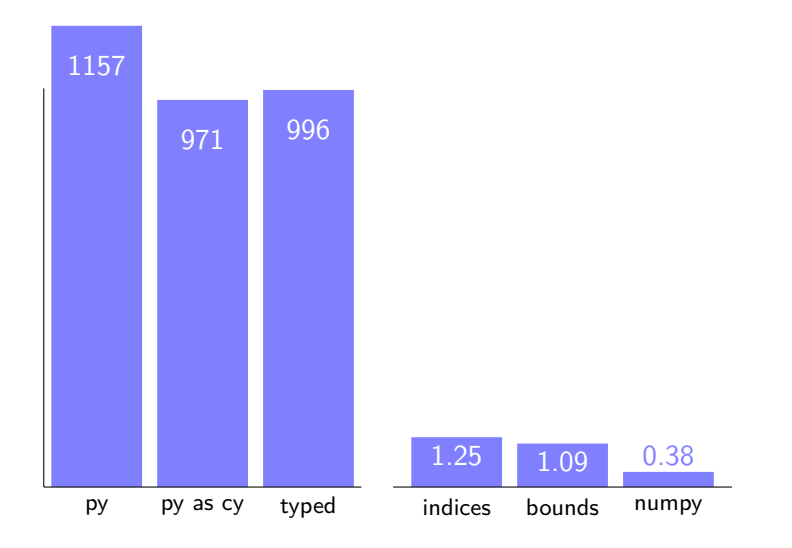

KOKK@KKEKKEK E 1990

### Now what?

### 1. http://docs.cython.org (tutorial style plus reference)

- 2. with nogil: release GIL
- 3. cython.parallel, parallelism with OpenMP support
- 4. PyPy support (considered mostly usable since Cython 0.17)
- 

**KORK EXTERNE PROVIDE** 

### Now what?

- 1. http://docs.cython.org (tutorial style plus reference)
- 2. with nogil: release GIL
- 3. cython.parallel, parallelism with OpenMP support
- 4. PyPy support (considered mostly usable since Cython 0.17)
- 5. actual speedup compared to CPython; but compared to PyPy etc. ?

**KORKARYKERKER POLO** 

6. can we juggle with this? Pretty sure we can!

### Now what?

- 1. http://docs.cython.org (tutorial style plus reference)
- 2. with nogil: release GIL
- 3. cython.parallel, parallelism with OpenMP support
- 4. PyPy support (considered mostly usable since Cython 0.17)
- 5. actual speedup compared to CPython; but compared to PyPy etc. ?

**KORKARYKERKER POLO** 

6. can we juggle with this? Pretty sure we can!

### Now back to work

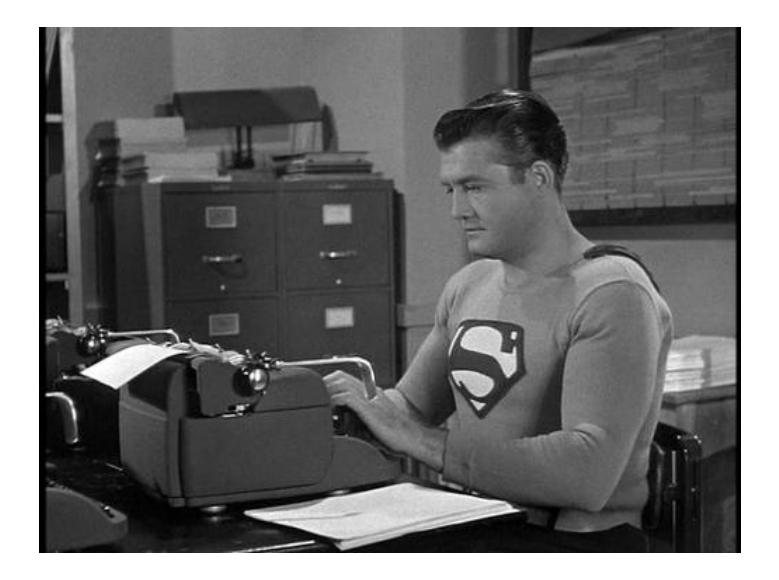

**K ロ ト K 御 ト K 君 ト K 君 ト 一君** …  $2990$